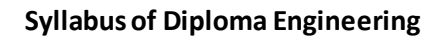

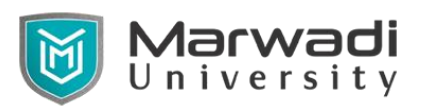

# **Semester: VI Subject Name: Multimedia and Animations Tools Subject code: 09CE1601**

**Objective:** - Students will learn the basic concepts and skills required to develop effective graphics for the Web and various business publications. Students will learn the basic tools used in image editing and/or image creation software with specific attention to practical applications, including tools and techniques of photo correction, enhancement and editing. Students will learn how to apply animation and give effects using animating software.

#### **Prerequisite:** NA

**Credits Earned:** 4 Credits

**Course Outcomes:** After completion of this course, student will be able to

- Identify fundamentals of graphics and making use of various tools
- Use basic Photo enhancing skills and concepts to develop effective graphics for web
- Demonstrate proficiency with layers (naming, organizing, adjustment layers)
- Use animation tools and techniques to develop different animation.
- Produce animation using action script.
- Construct, edit, and manipulate animation using several animation tools and techniques.

|        | Teaching Scheme (Hours) |           | Credits | <b>Theory Marks</b> |                   |          | Tutorial/ Practical<br>Marks |                      | Total |
|--------|-------------------------|-----------|---------|---------------------|-------------------|----------|------------------------------|----------------------|-------|
| Theory | Tutorial                | Practical |         | <b>ESE</b><br>(E)   | Mid<br>Sem<br>(M) | Internal | $V$ iva $(V)$                | Term<br>work<br>(TW) | Marks |
|        |                         |           |         | 50                  | 30                | 20       | 25                           | 25                   | 150   |

**Teaching and Examination Scheme**

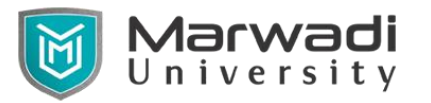

## **Contents:**

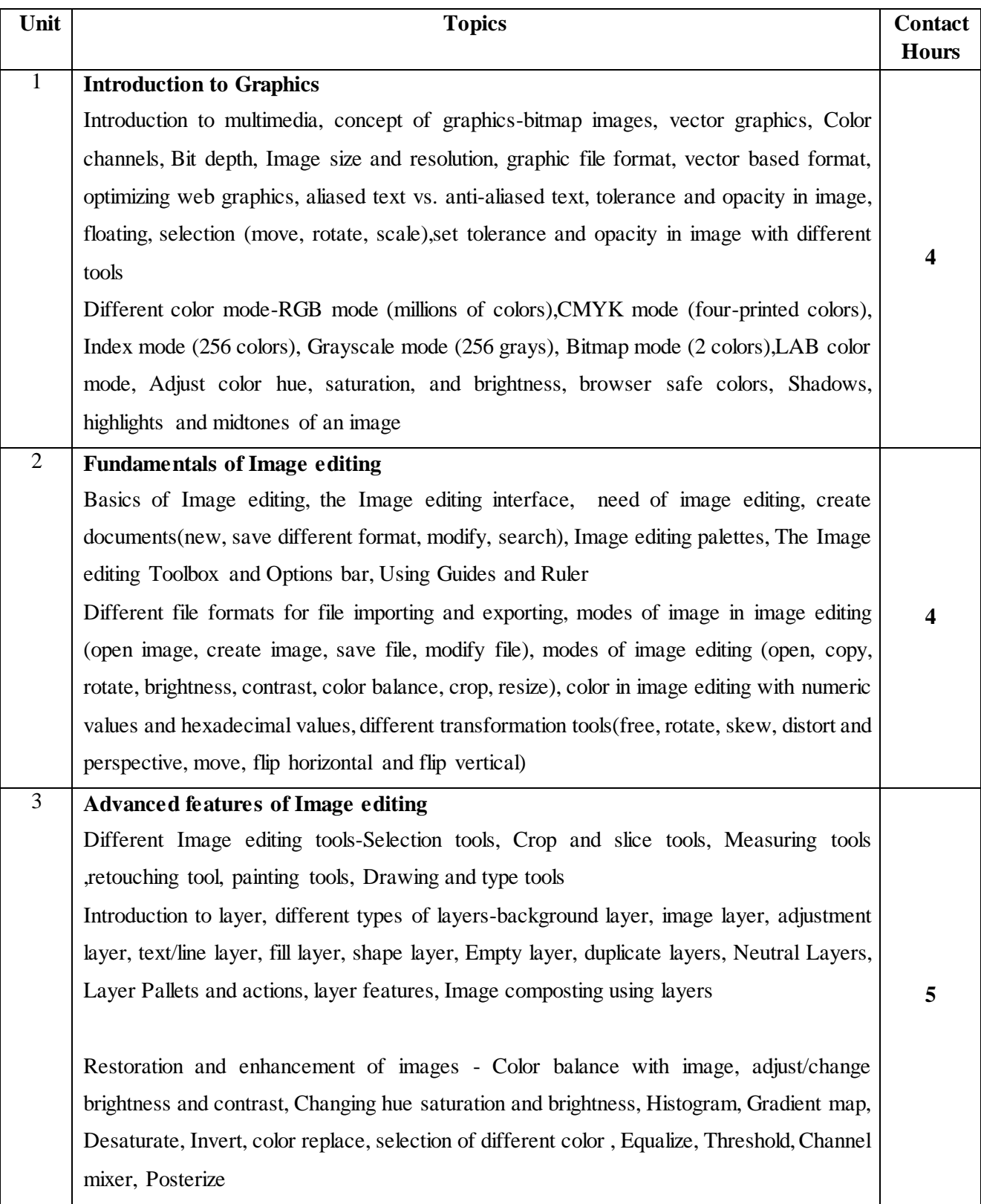

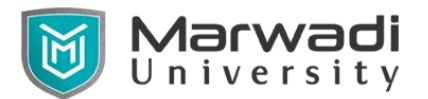

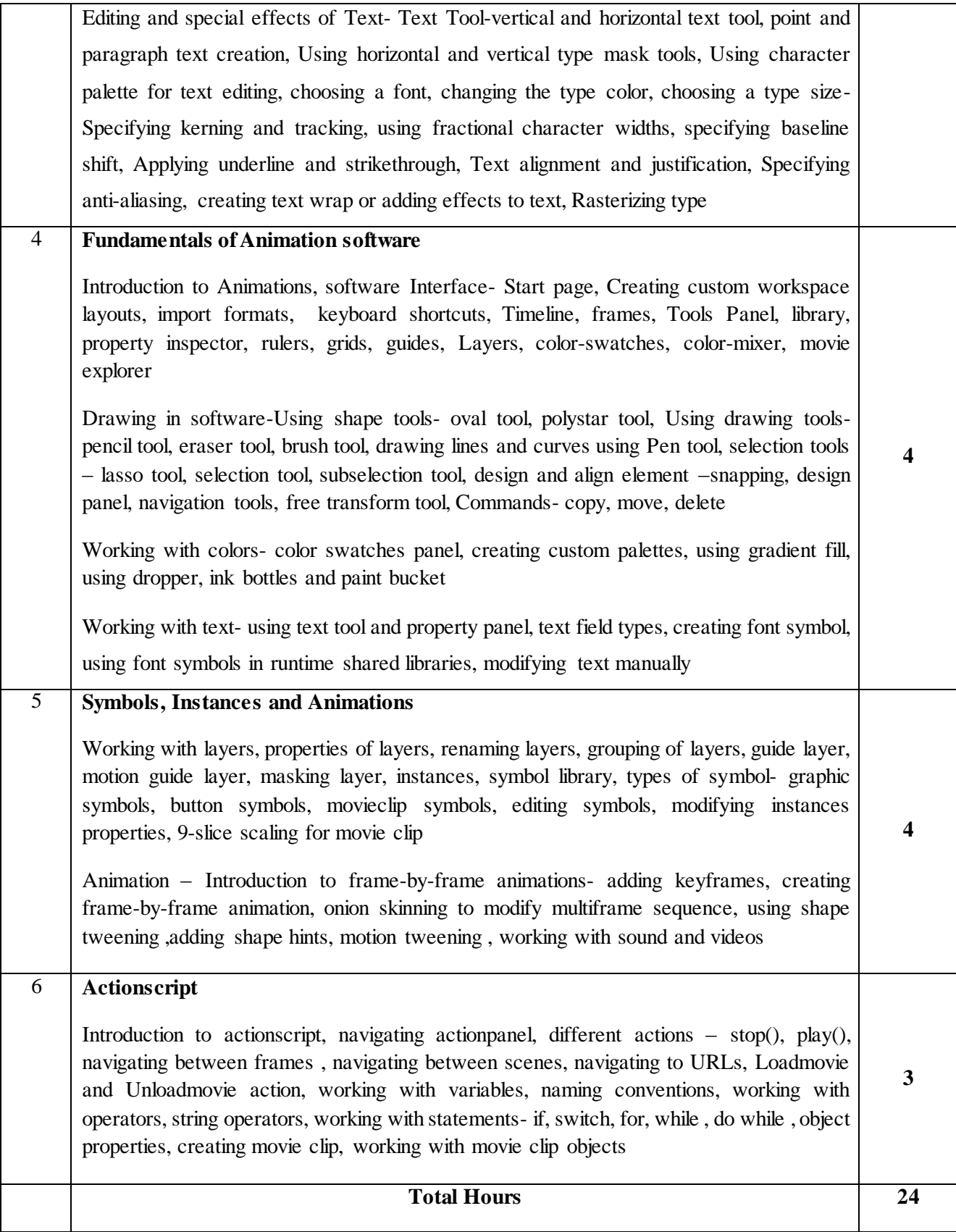

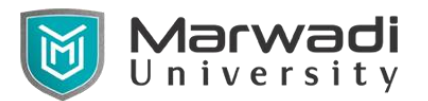

#### **Reference Books:**

- 1. Lesa Snider, Image editing CC: The missing manual, O'Reilly Media
- 2. Fuller, Laurie Ulrich, Image editing CS3 Bible, Wiley
- 3. Todd Perkins, Adobe Flash Professional CS5/CS6 Bible, Wiley India Edition.
- 4. Robert Reinhardt and Joey Lott, Flash MX 2004 Actionscript Bible , Wiley
- 5. Adobe Flash Professional CC Help
- 6. Tom Green and David Stiller, Flash CS3 for Designers, Green Stiller Foundation

#### **Suggested Theory distribution:**

The suggested theory distribution as per Bloom's taxonomy is as per follows. This distribution serves as guidelines for teachers and students to achieve effective teaching-learning process.

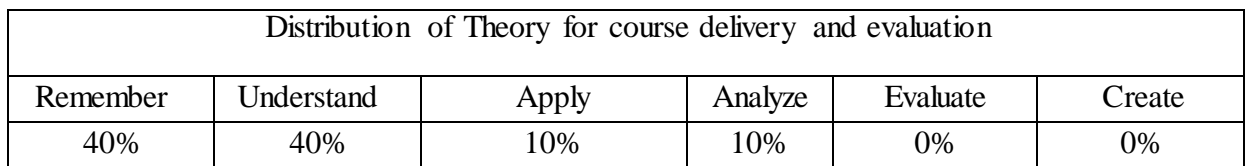

#### **Suggested List of Experiments:**

#### **Image editing Experiments**

- 1. Construct an image using various shape tools and fill color using color palate.
- 2. Construct an image to make frame with photos of various persons (Use move, cut, copy, paste, transform etc functionality of image editing).
- 3. Produce a scene using various tools available and demonstrate the use of layers.
- 4. Remove various objects in photo using various tools like clone stamp tool, healing tool, patch tool, etc.
- 5. Capture 10 photos and improve them using various tools available in image editing which helps to learn about white balance, sharpness, noise reduction, basic levels black, white, shadow, highlight, contrast, curve adjustments, HSL etc.
- 6. Use transformation tools to straighten and adjust for lens correction the architectural photo.
- 7. Change the photo of sky to learn morph, merge and overlapping of images.
- 8. Cut your photo using various selection tools available in image editing and put it in some other image.
- 9. Apply various filters to turn your photo into sketch/drawing.
- 10. Construct an image to demonstrate the use of Liquify
- 11. Construct a banner of recent event/festival of your institute.
- 12. Construct an action that resize any photo for PC wallpaper and add your name as a watermark.

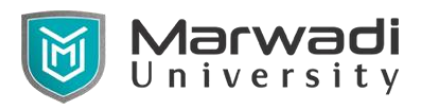

## **Flash Experiments**

- 1. Draw a scene using various tools available in animation software.
- 2. Draw a person using various tools available in animation software, draw each part of body on separate layer.
- 3. Produce an animation to blink an object.
- 4. Produce an animation that demonstrate motion tween.
- 5. Produce an animation of car going on the road.
- 6. Produce an animation to change the shape of objects (e.g. circle to square to star to rectangle etc).
- 7. Construct an animation of natural scene (clouds moving, sun rising, moon rising etc).
- 8. Produce an animation using keyframe.
- 9. Produce an animation by merging multiple frame one by one. (Draw each frame on paper and merge them into animation)
- 10. Produce an animation bird flying over a scene (going close to far).
- 11. Construct an animation which starts when user click on the start button and should stop when user click on stop button.
- 12. Construct a quiz type animation with question and four buttons with answer when user click on answer, he/she should see message he/she correct or not.

#### **Instructional Method:**

- a. The course delivery method will depend upon the requirement of content and need of students. The teacher in may be using following teaching approaches: black board, or use of any of tools such as demonstration, role play, Quiz, brainstorming, MOOCs etc.
- b. The internal evaluation will be done on the basis of continuous evaluation of students in the laboratory and class-room.
- c. Practical examination/Viva will be conducted at the end of semester for evaluation of performance of students in laboratory.
- d. Students will use supplementary resources such as online videos, NPTEL videos, e-courses, Virtual Laboratory

### **Supplementary Resources:**

- https://www.adobe.com/support/documentation/archived\_content/en/flash/cs3/flash\_cs3 [help.pdf](https://www.adobe.com/support/documentation/archived_content/en/flash/cs3/flash_cs3_help.pdf)
- [https://helpx.adobe.com/in/image editing/user-guide.html](https://helpx.adobe.com/in/photoshop/user-guide.html)
- https://www.udemy.com > Design > Graphic Design > Image editing
- [https://www.it.iitb.ac.in/lakshya/workshopContent.html?workshopid=Z7PLmVRto9HRd](https://www.it.iitb.ac.in/lakshya/workshopContent.html?workshopid=Z7PLmVRto9HRdFsg5ld8Rw) [Fsg5ld8Rw](https://www.it.iitb.ac.in/lakshya/workshopContent.html?workshopid=Z7PLmVRto9HRdFsg5ld8Rw)
- [http://www.nptelvideos.com/adobe/adobe\\_image editing\\_tutorials.php](http://www.nptelvideos.com/adobe/adobe_photoshop_tutorials.php)
- <http://www.nptelvideos.com/video.php?id=1778&c=22>